# CS240 Fall 2014

Mike Lam, Professor

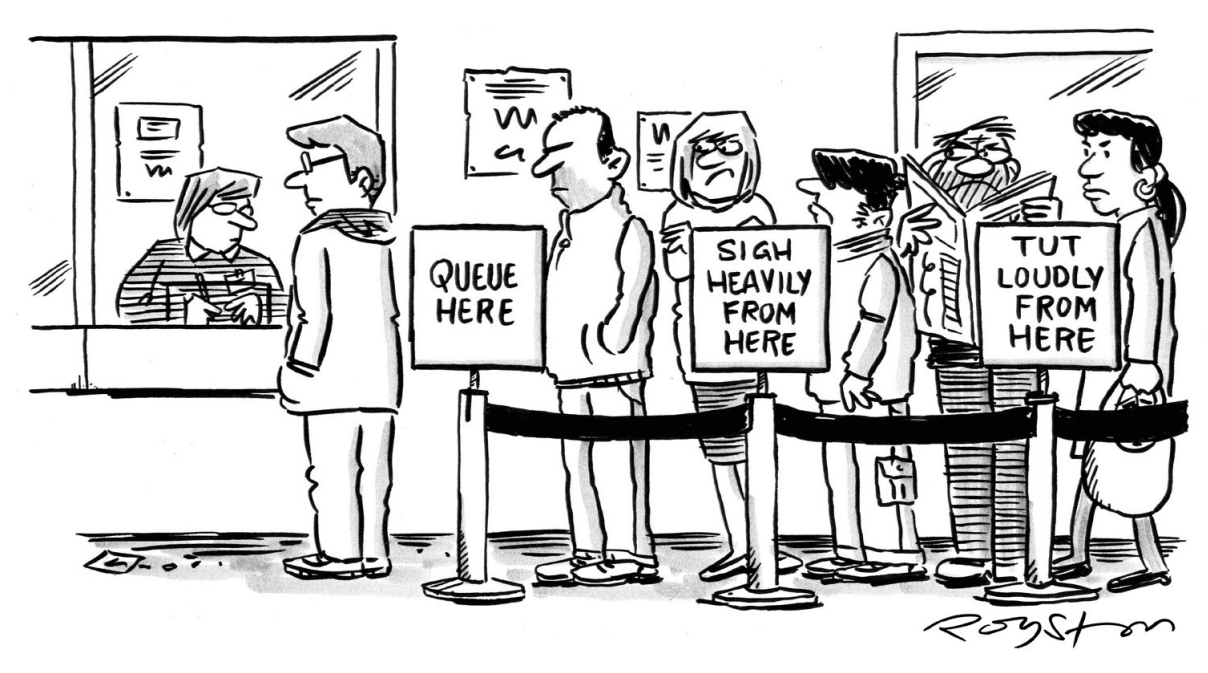

*Image from http://www.boxtechnologies.com/box-solutions/retail-banking/*

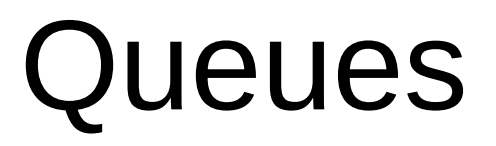

#### **Queues**

- First in, first out (FIFO) sequence data structure
- Basic operations
	- Q.enqueue(e): add element e to back
	- Q.dequeue(): remove and return front element
	- Q.first(): return (but do not remove) front element
	- Q.is\_empty(): return True if no elements
	- len(Q): return number of elements

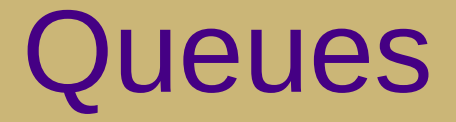

#### $\bullet$  q = Queue()

front/back  $\overline{\blacklozenge}$  $q:$ 

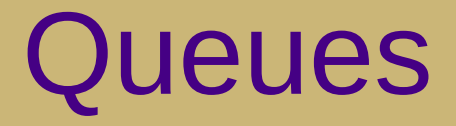

· q.enqueue(5)

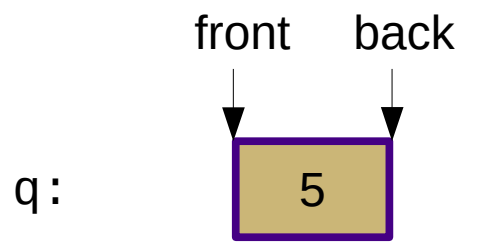

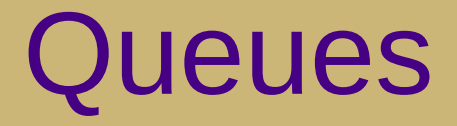

· q.enqueue(3)

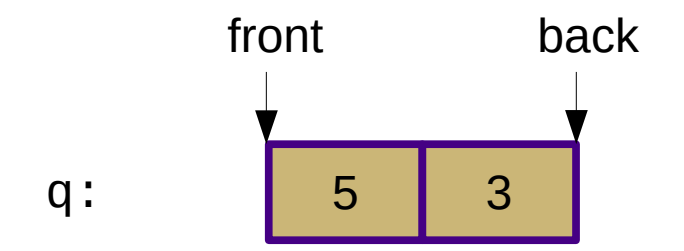

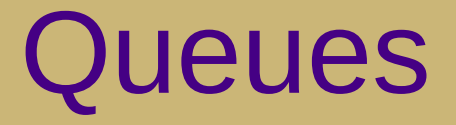

•  $len(q) == 2$ 

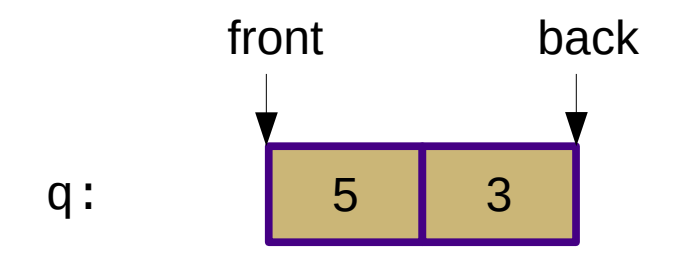

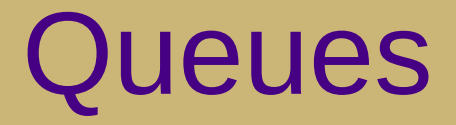

#### • q.dequeue()  $== 5$

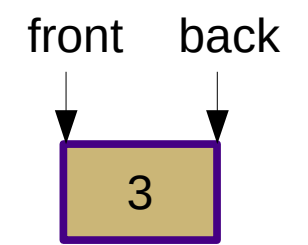

 $q$ :

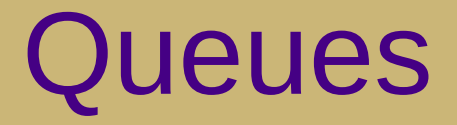

#### $\bullet$  q.is\_empty() == False

q: 3 front back

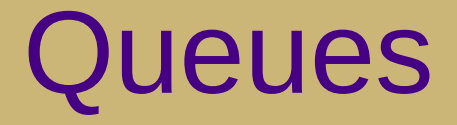

#### • q. dequeue()  $== 3$

front/back Ý

 $q:$ 

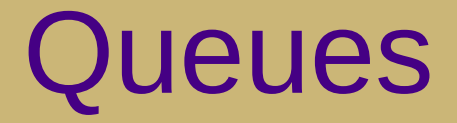

#### $\bullet$  q.is\_empty() == True

front/backÝ

q:

• Challenge: operations manipulate both ends

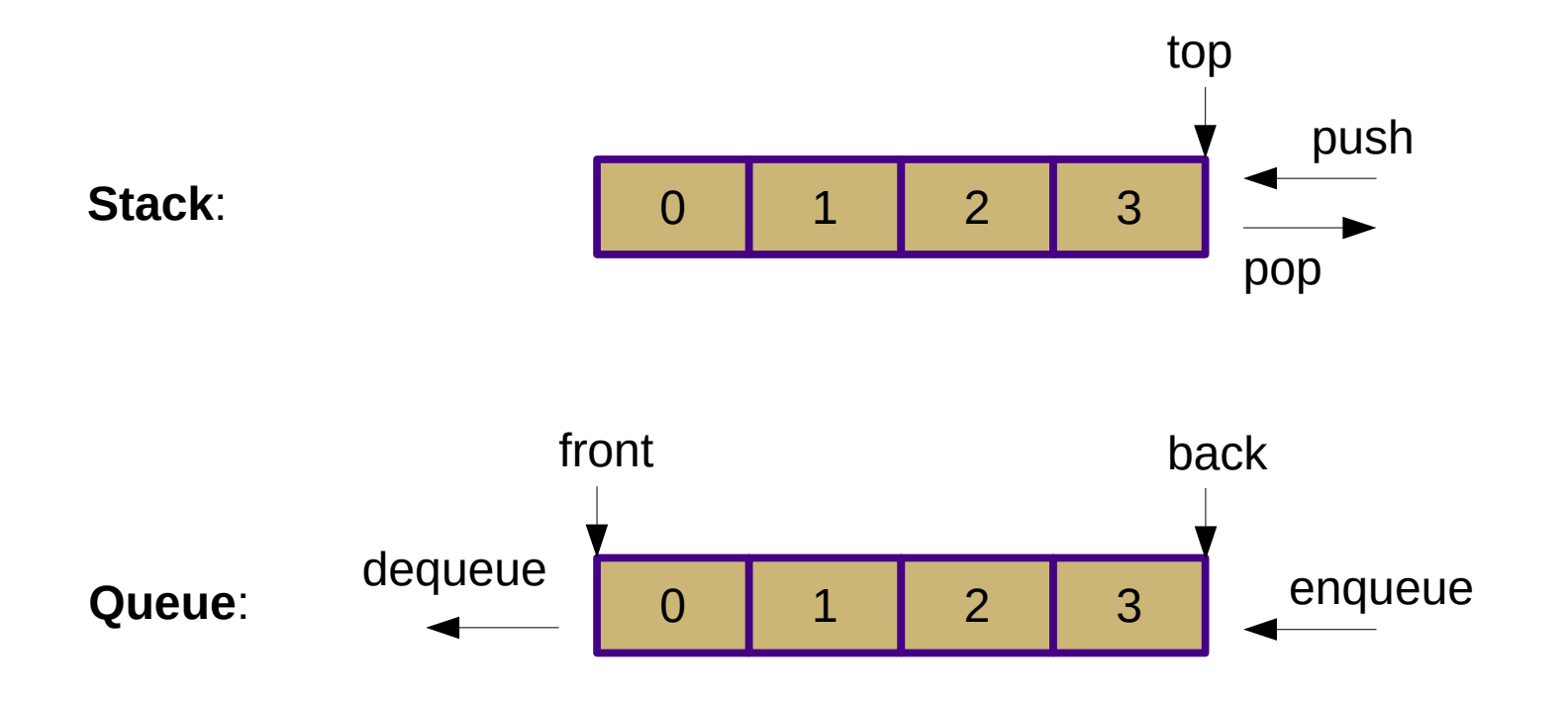

- Bad implementatiomem ove front element for every dequeue()
	- Would need to shift/copy every other item
	- Θ(n)!
- Better idea: leave the elements alone
	- Keep track of the position of "front"

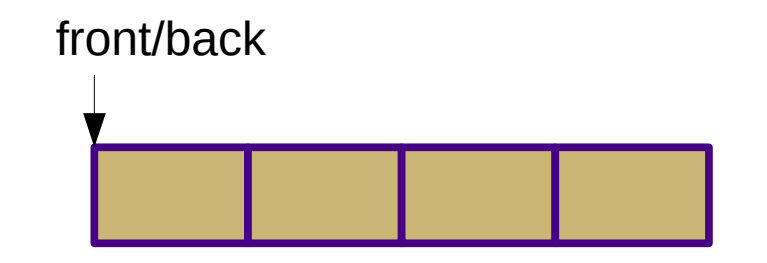

new queue:

enqueue(0)

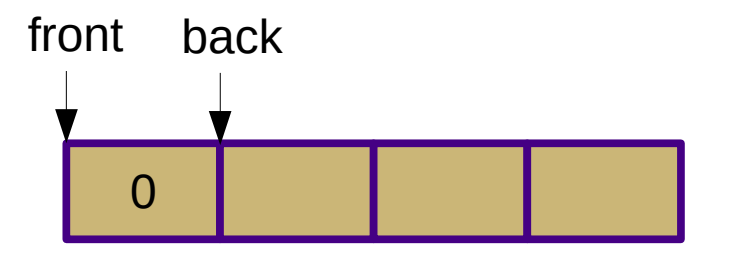

enqueue(0)

enqueue(1)

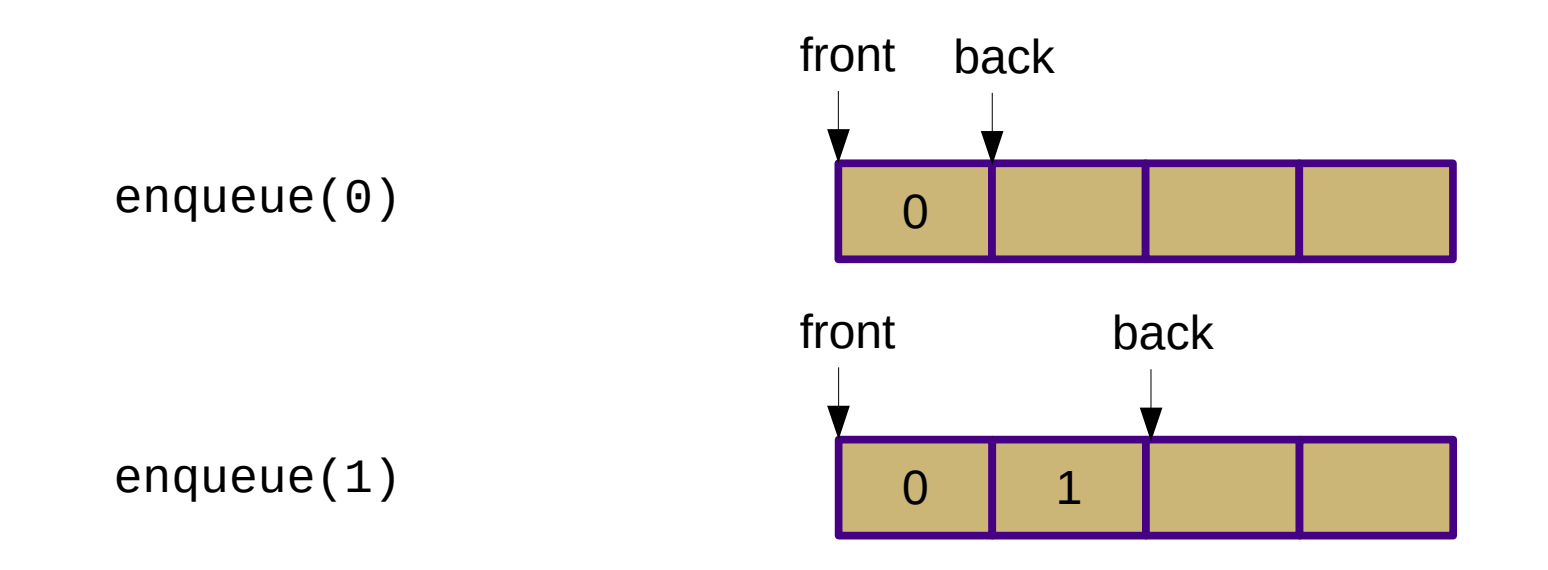

enqueue(2)

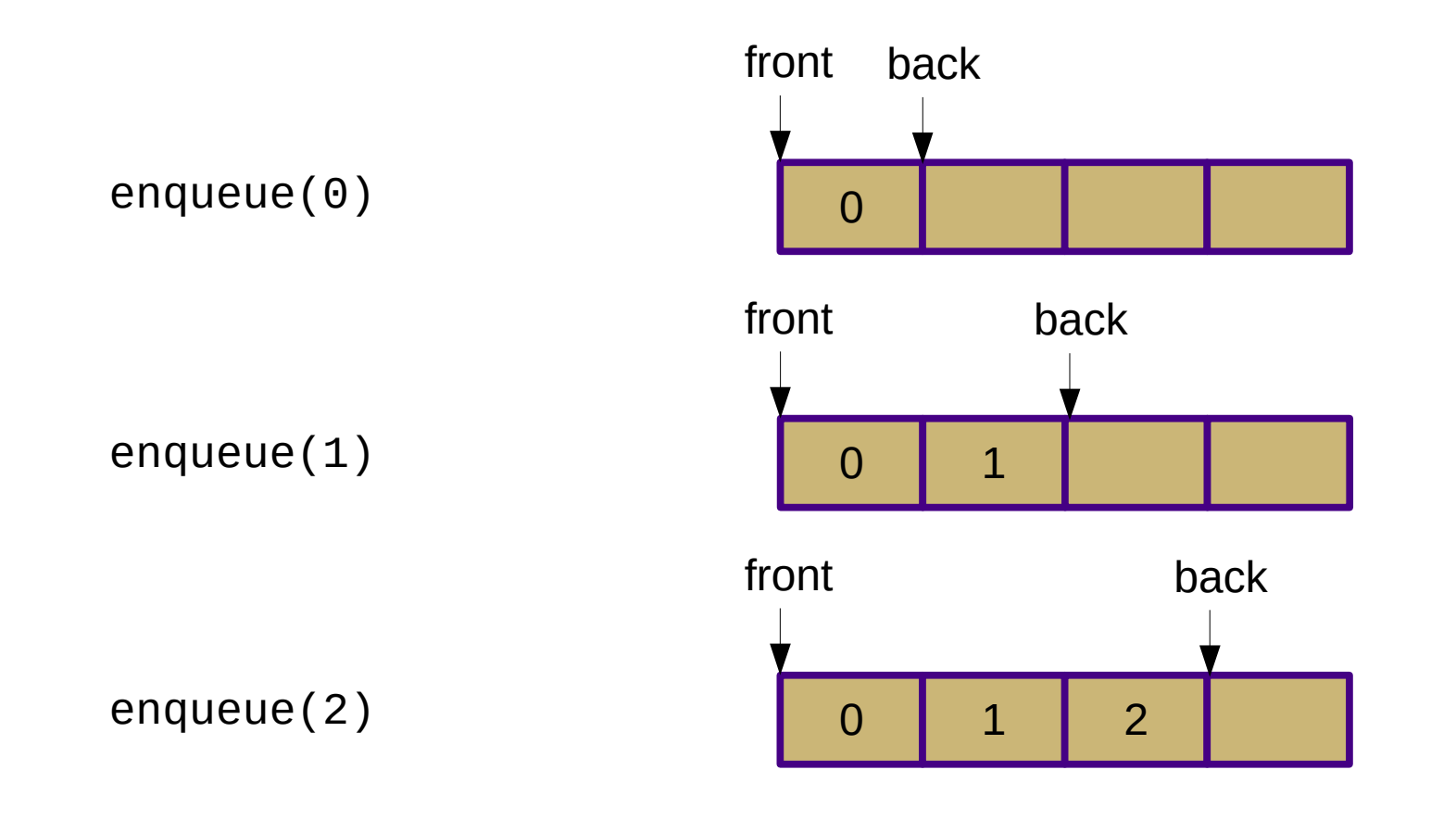

enqueue(3)

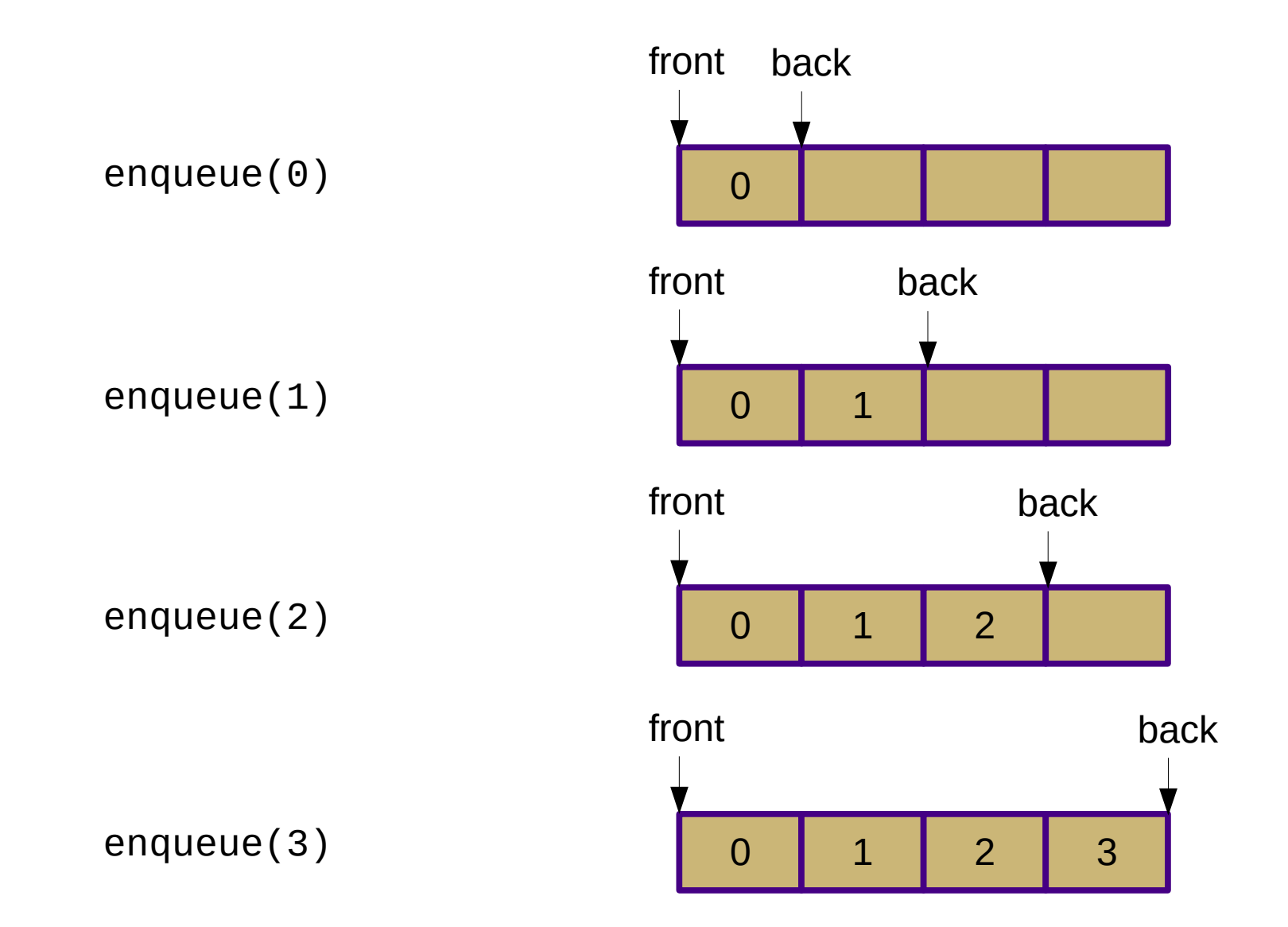

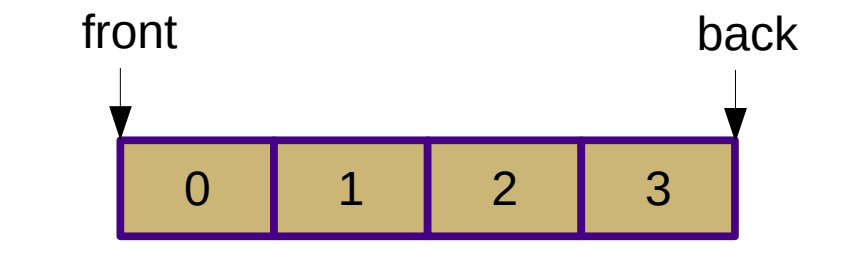

enqueue(0); enqueue(1) enqueue(2); enqueue(3)

dequeue()

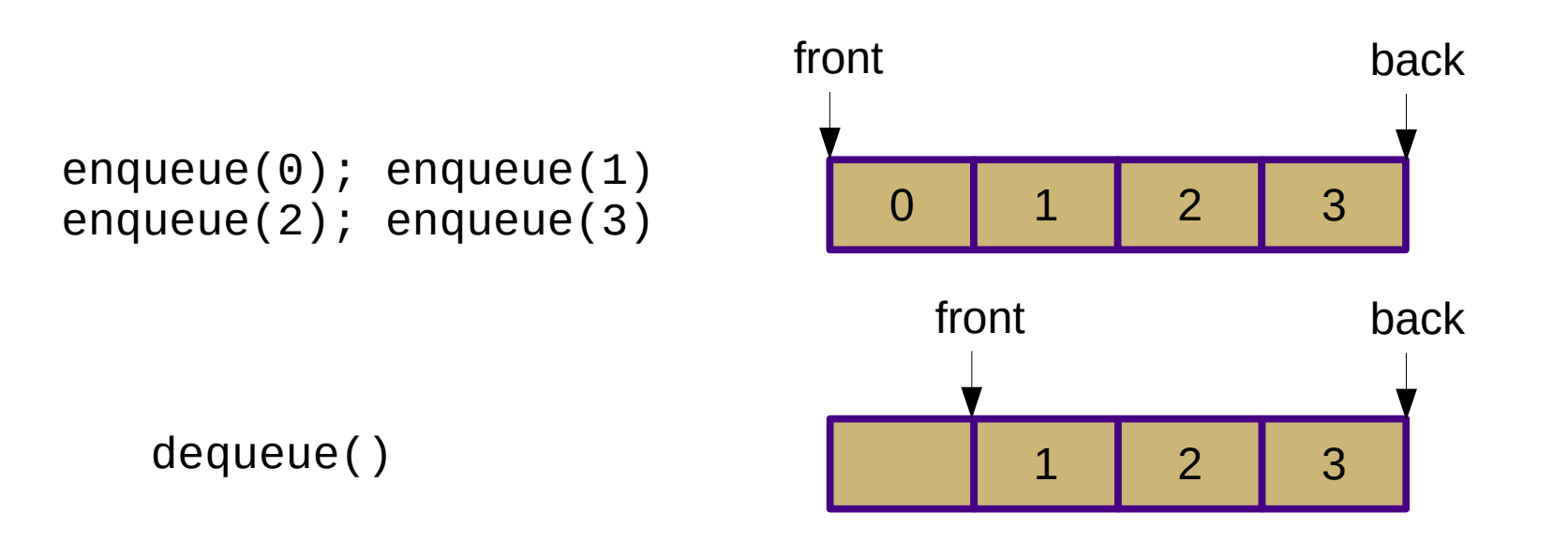

dequeue()

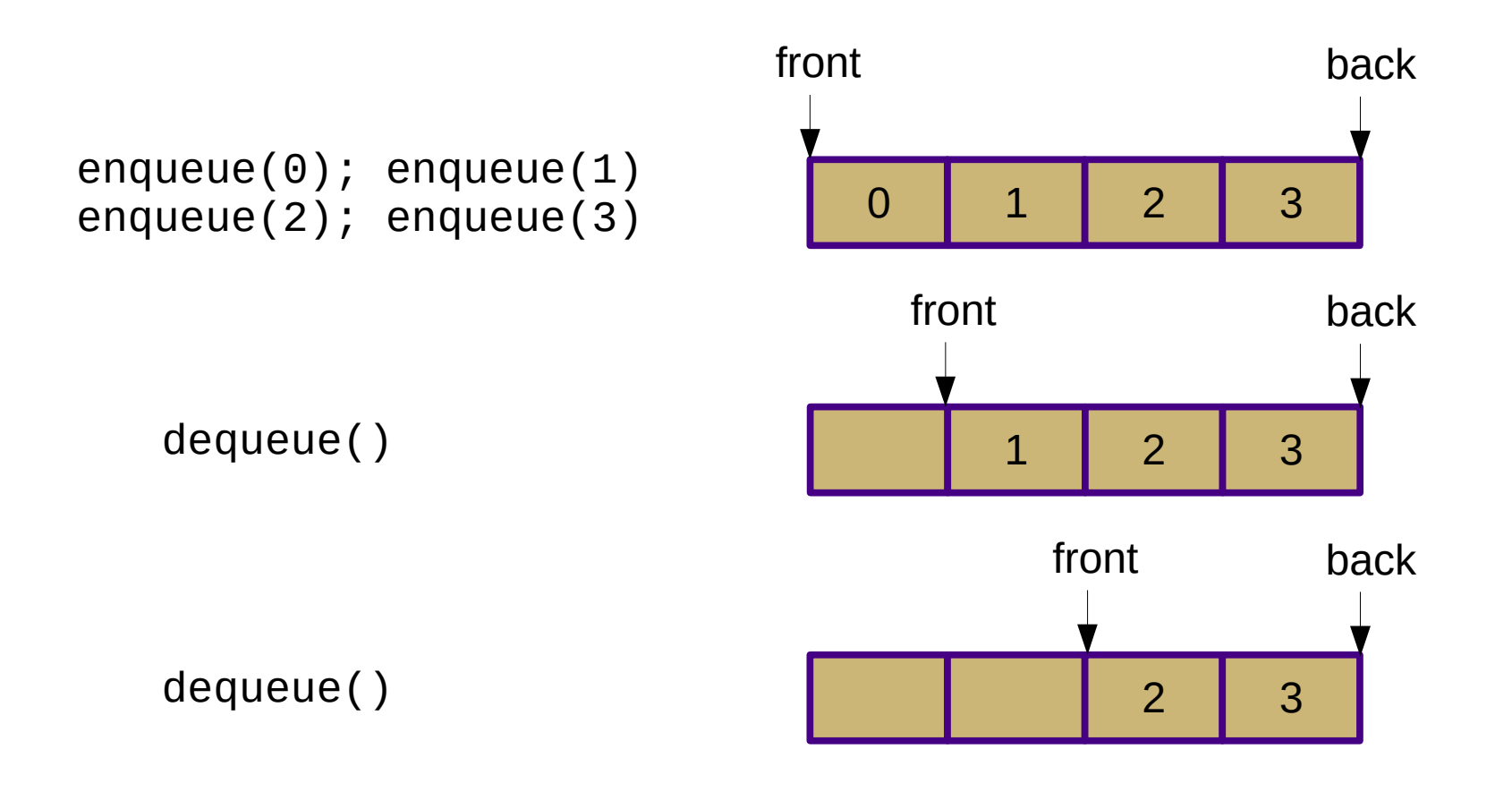

enqueue(4)

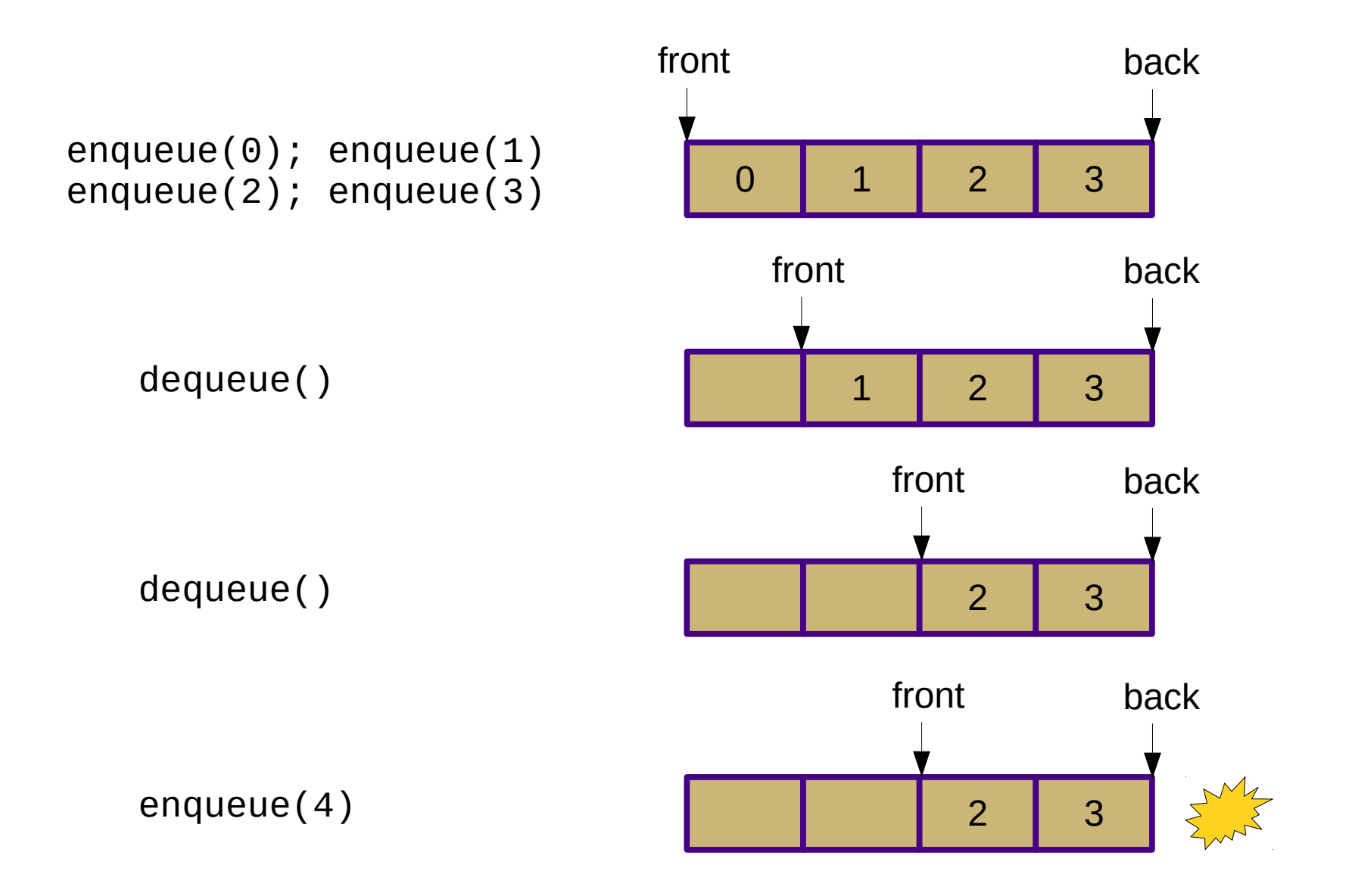

- Problem: end of array reached, but it's not full
	- Need to "wrap around" and re-use space
	- Use a *circula* array *r*
		- Instead ofdata $[i]$
		- $\cdot$  use data  $[$  (front + i) % cap]

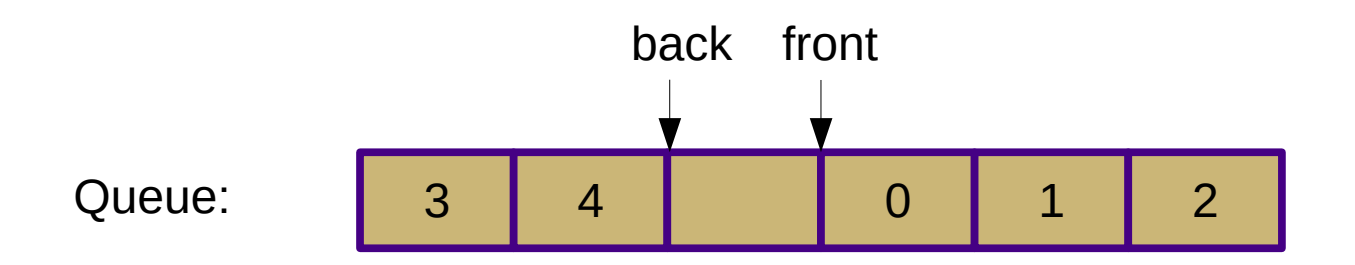

- What about resizing?
	- Chance to "reset" front location

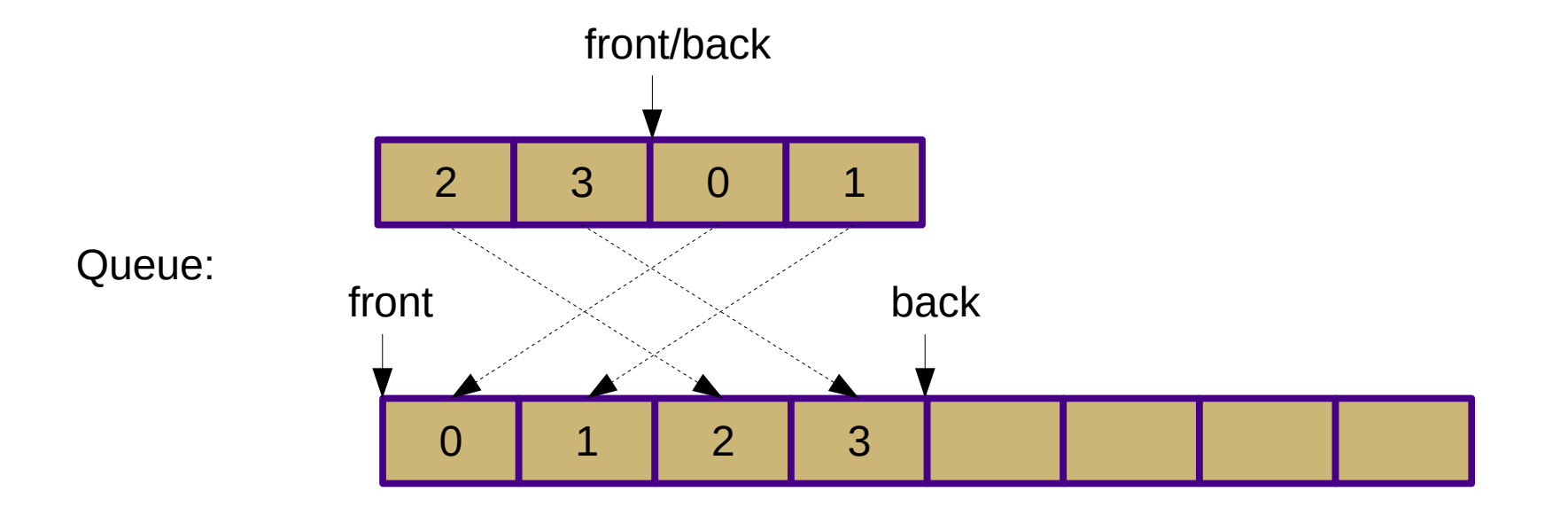

- Using Array from PA2
	- from t\_array import Array
	- $-$  Creation:  $a =$  Array (<capacity>)
	- Get length: len(a)
	- Access: a[i]
	- Modify:  $a[i] = x$
	- Clean up: a.free()

## Queue Analysis

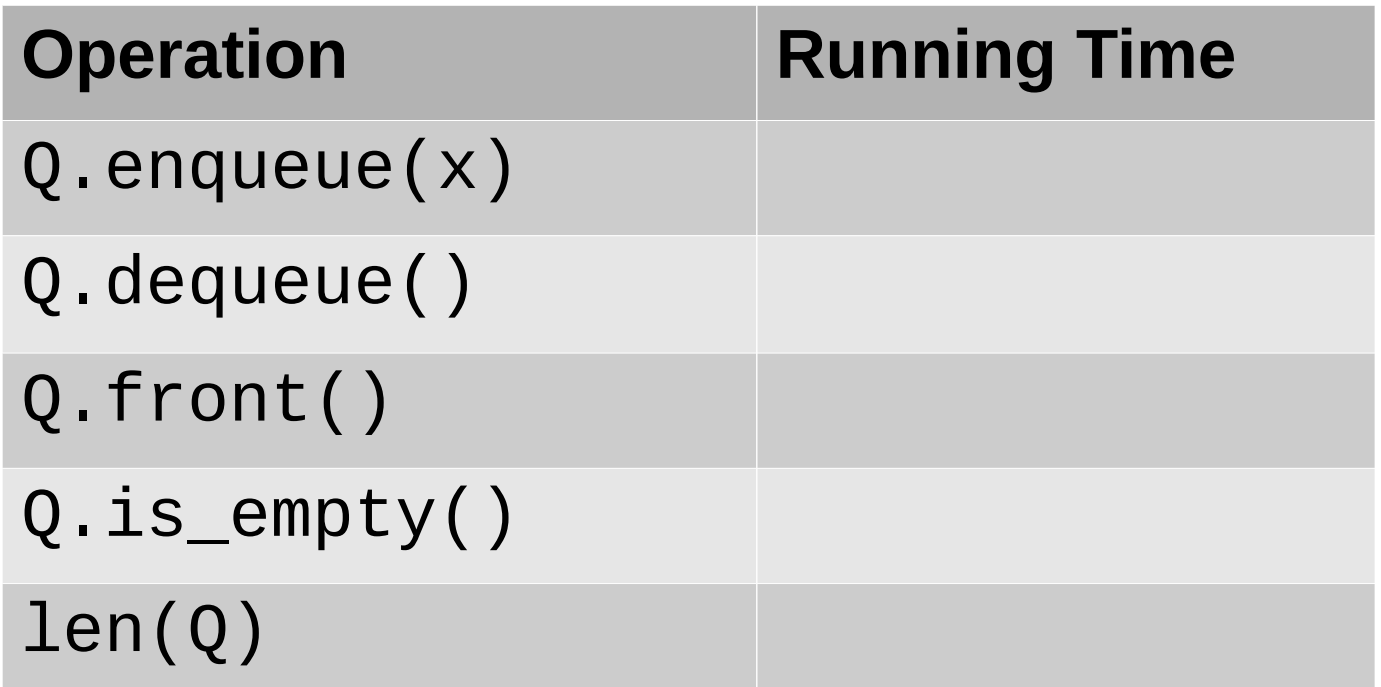

 $* =$ amortized

## Queue Analysis

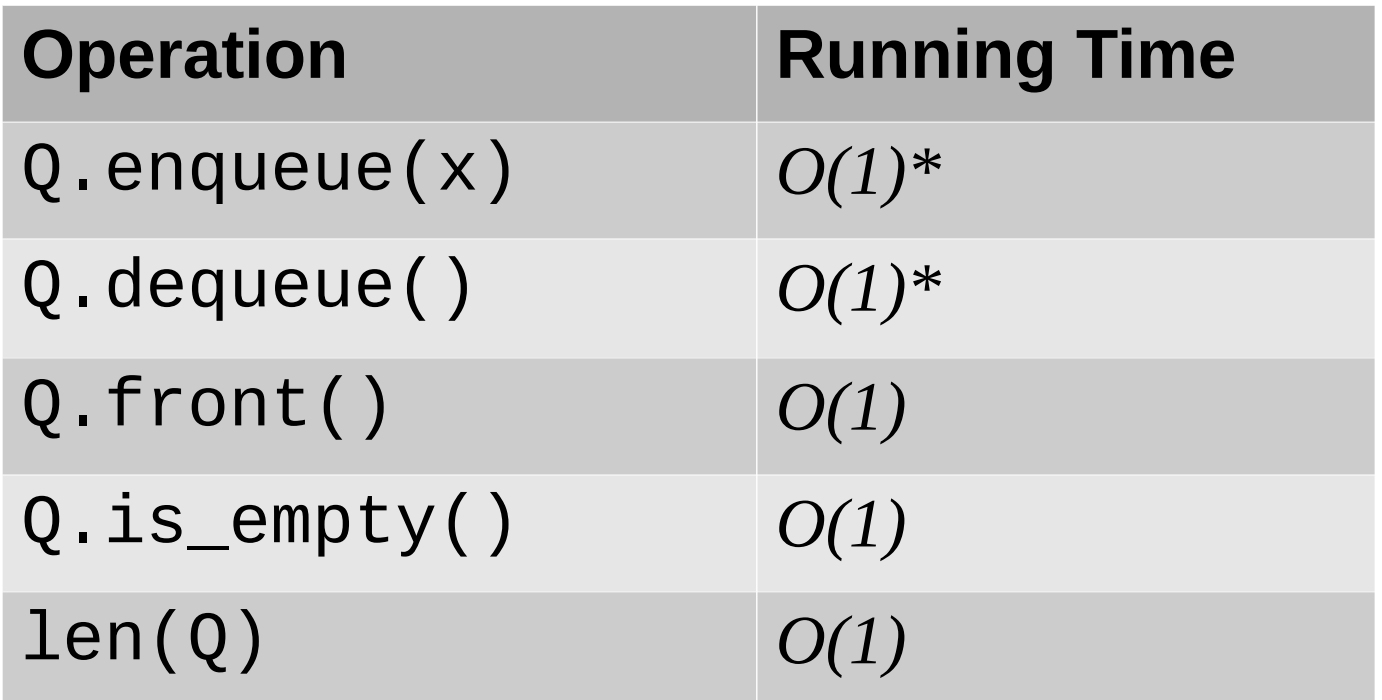

 $* =$ amortized

#### **Queues**

- Applications
	- Process scheduling
	- Printer queue
	- Web server responses
	- I/O buffering

#### **Iterators**

- Reading: Sections 1.8 and 2.3.4
- Lazy evaluation for iteration over data structures
- Need to use optional *iterable* parameter in Set constructor
- Need to provide Set iterator for PA2
	- Two choices for implementation
		- Iterator classes (easier to understand)
		- Generator method (easier to code)
	- Demo code on Piazza

- Using Array from PA2
	- from t\_array import Array
	- $-$  Creation:  $a =$  Array (<capacity>)
	- Get length: len(a)
	- Access: a[i]
	- Modify:  $a[i] = x$
	- Clean up: a.free()

## PA2 General Hints

- Don't be overwhelmed
	- Most functions are <10 lines of code
	- Don't over-complicate things
- Test early and often
	- Write a function, write a test
	- Advice: don't try the provided unit tests until you have finished most of the project
- Reuse code
	- Many functions can be implemented by calling others
	- This is easier **and** better!

#### **Stacks**

- Changes to stack.py
	- Resize checks new cap against len, not cap
		- Allow shrinking as well as expanding, although this has not been implemented
	- Set top element to None in pop()
		- Visualization is now more intuitive
		- Aids Python garbage collector